Security Features

# Security Features we have incorporated in the Mediascreen Players:

# **Exclusively Outbound Traffic**

- Mediascreen uses only outbound traffic. No inbound listening port (TCP or UDP) is required.
- Mediascreen does not use port forwarding, DMZ, or UPnP in the network.

# Digital Signature Verification for Schedule Files and Configuration Files

- Schedule and Configuration files are digitally signed using RSA encryption keys.
- It is not possible for an attacker to force the Player to play a different schedule file than one generated by the system for this specific device.

# **HTTPS Certificate checks**

- Schedule Files, Configuration Files, and Media Files are downloaded using HTTPS.
- SSL certificate check is enforced throughout the system.

# Software Upgrading Verification Checks

- On each software upgrade, software packages downloaded are verified using GPG RSA-based encryption keys.
- Upgrading will fail if verification fails.

# **Device Firewall**

- Devices have a standard firewall policy enabled by default, that only allows inbound SSH access.
- SSH can also be a firewall for the LAN interface, leaving nothing accessible from the LAN, without any service disruption.

#### **HTTP Proxy Authentication Support**

- Mediascreen Players support using an HTTP Proxy. The Proxy is required to support the "CONNECT" method for HTTPS connections.
- Mediascreen supports using authentication credentials for HTTP Proxies.

#### **Customization Scripts**

- Device support customization scripts for altering default behavior.
- These are issued remotely as part of the Configuration file which is digitally signed and secured.

# VPN for Advanced Remote Support

- For providing advanced remote support, Mediascreen establishes a VPN connection to our online server.
- Only direct communication between the device and the server is allowed, no traffic forwarding or between devices traffic is allowed.
- The VPN service can be permanently disabled without any service disruption, but in cases of severe error, it will degrade our Support Team's ability for aggressive remote support.

#### Secure Software Initialization

- The whole SD card that holds the Player software can be re-written through USB on boot. You place a zip file on a USB flash drive, attach it on the Player, and boot it. Upon boot, the Player will self-rewrite the whole SD card.
- Prior to starting this process, the software verifies the integrity and authenticity of the zip file. All images are signed.

# Here are a few overall network security precautions that you can take to secure your internal network:

# Network segmentation

- The network on which Mediascreen Players are connected to can be segmented and be totally separate from the rest of the local network.
- Mediascreen Player only needs Internet access. No direct local network access is required for any reason.

# VLAN

- You can use a separate port-based VLAN on your network to connect Mediascreen Player to the Internet.
- This VLAN will only have access to your router/gateway and no connectivity with the rest of your network will be possible.
- Mediascreen Players do not yet support VLAN tagging, but this can be implemented through a custom script. Port-based VLAN tagging is recommended though.

# Inbound Firewalling

• You can configure your firewall to only accept outbound traffic initiated by Mediascreen Players. No Internet-initiated traffic is required.

# WiFi Security

- If you use a WiFi network for your Mediascreen Players, many WiFi Access Points and Routers provide features that can help you have a secure setup:
- You can have separate SSIDs, one for the Mediascreen Players, and another for the rest of your network. Different SSIDs can be secured using different WiFi keys/passwords.
- You can set up an SSID to disallow inter-device communications. So, you can have an SSID where all devices connected to it cannot connect to each other, only to the wired network.
  If you connect the WiFi AP/Router directly to the Gateway, it will only allow Internet access and no access to the rest of the LAN.
- You can use a MAC-based access-list policy so that only specific devices can connect to the WiFi network.
- You should always secure your WiFi networks using WPA. WEP encryption can be easily bypassed, so it is strongly recommended to use WPA/WPA2. (Mediascreen Players support WPA-PSK and WPA2-PSK using passphrases or hex keys. WEP encryption is also supported, but better avoid it.)
- You can always use a completely different WiFi network for Mediascreen Players. Ether landline/cable-based, or even through a 3G router.

# MAC filtering

• You can set up your (wired or wireless) network to allow only specific devices to access the network or access the Internet.

# Firewall Exceptions Required for restricted networks:

| Hostname                            | Ports    | Usage & Comments                                                                           |
|-------------------------------------|----------|--------------------------------------------------------------------------------------------|
| hub.dsbackend.com                   | 443/TCP  | IoT hub used for communication with Players from the Mediascreen Platform                  |
| repo.dsbackend.com                  | 80/TCP   | Software Updates repository – no HTTPS required since packages are digitally signed        |
| https://dsbackend.s3.amazonaws.com/ | 443/TCP  | Scheduling Information and Media Downloads (new location)                                  |
| remote.dsbackend.com                | 1194/TCP | [optional] Used by our Support Team for advanced remote troubleshooting                    |
| widgets.dsbackend.com               | 443/TCP  | [optional] Used by some of our Widgets requiring online info (currently: Weather, Twitter) |

# **IMPORTANT NOTES:**

Keep in mind that the repo.dsbackend.com and AWS domains will resolve to multiple IP addresses. You can find those IP addresses using this guide: https://aws.amazon.com/ premiumsupport/knowledge-center/s3-find-ip-address-ranges/

In case you are using IP-based firewalls, then, besides the above, you will also need to add the following IP to your firewall exceptions: **108.128.247.33 and 52.210.76.69**.

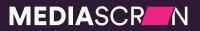

www.mediascreen.nu